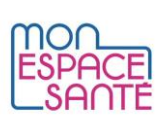

## Scripts de présentation de Mon espace santé

## Script pour les CNFS en structure

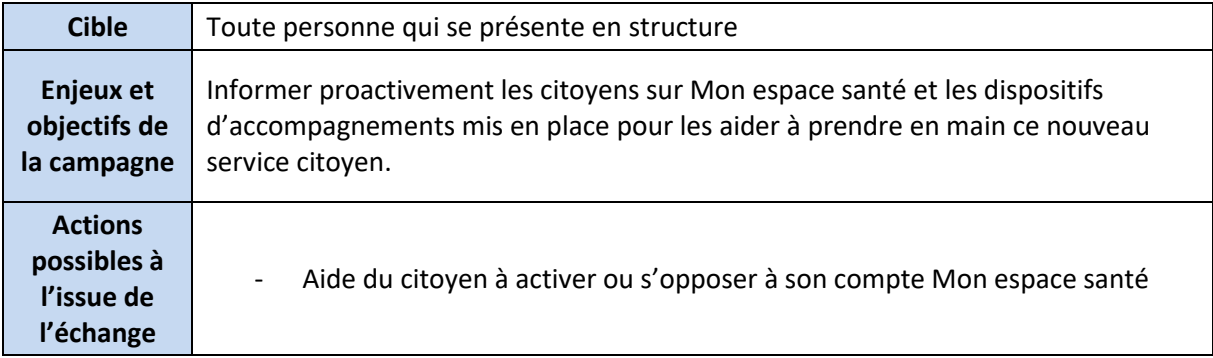

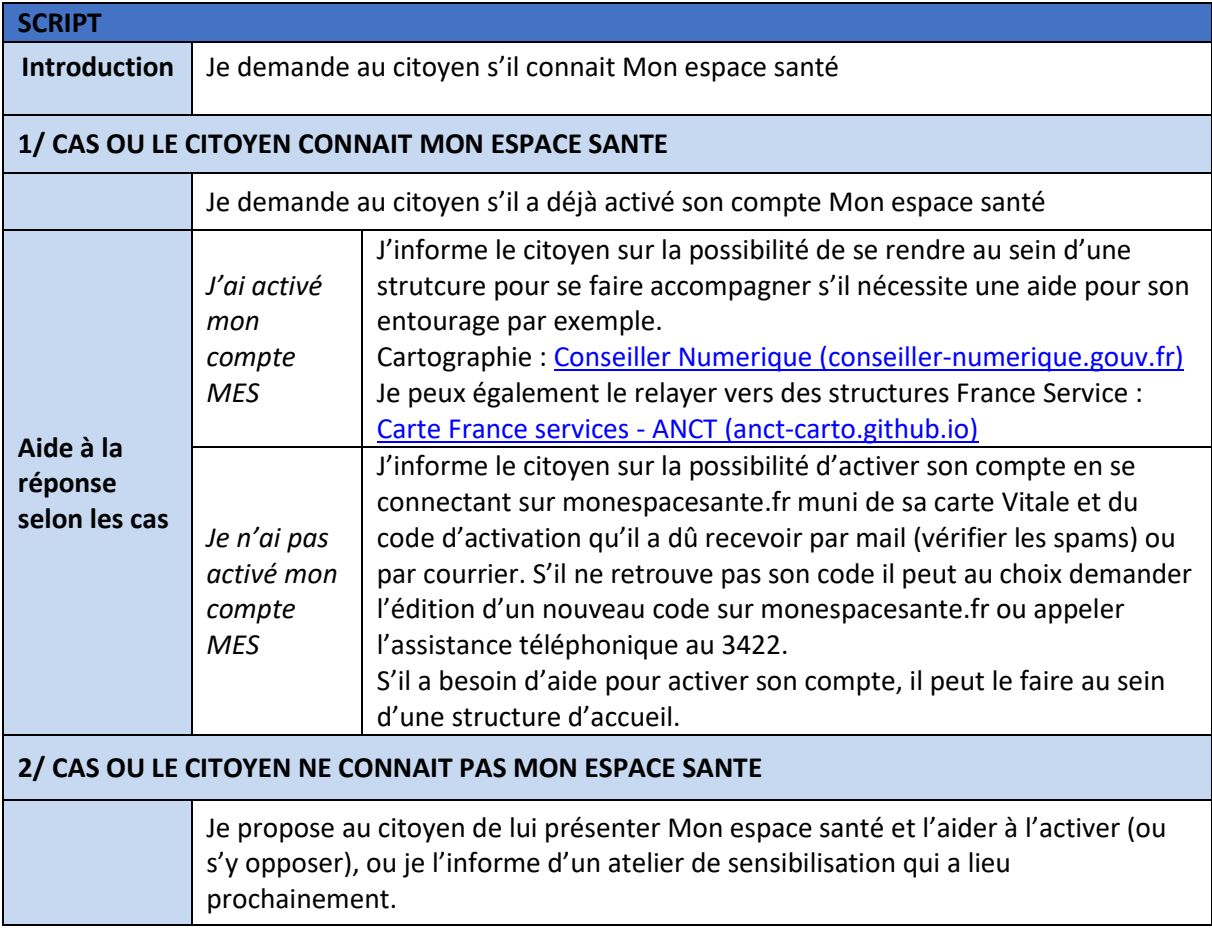

## Script téléphonique pour les CNFS

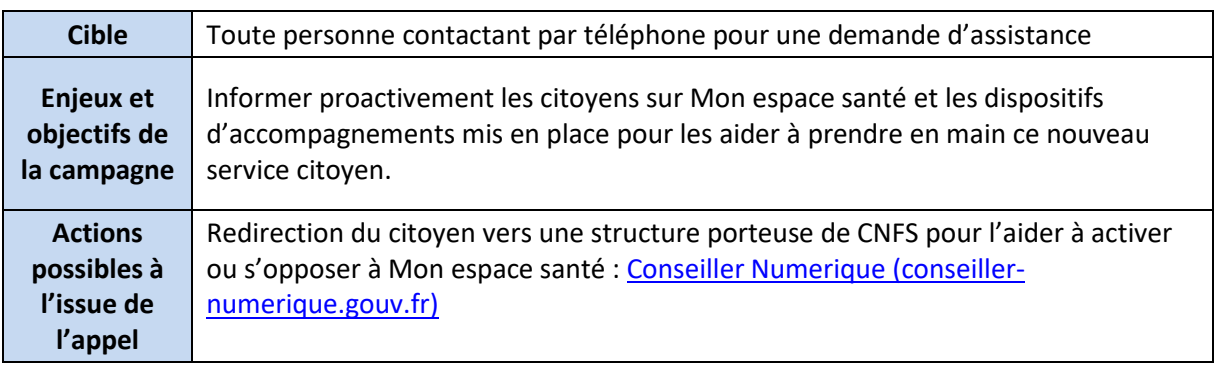

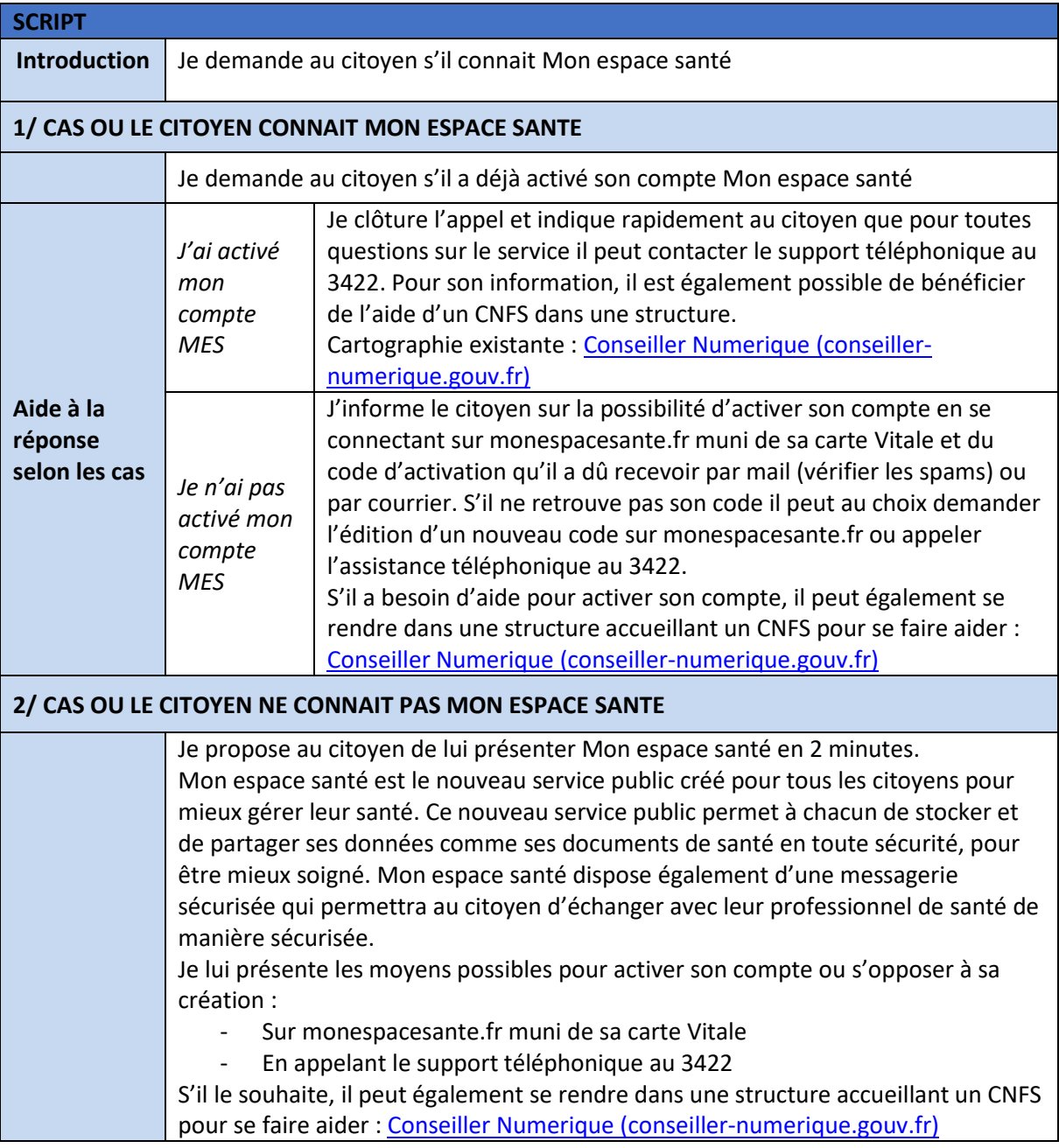